# **DAFTAR ISI**

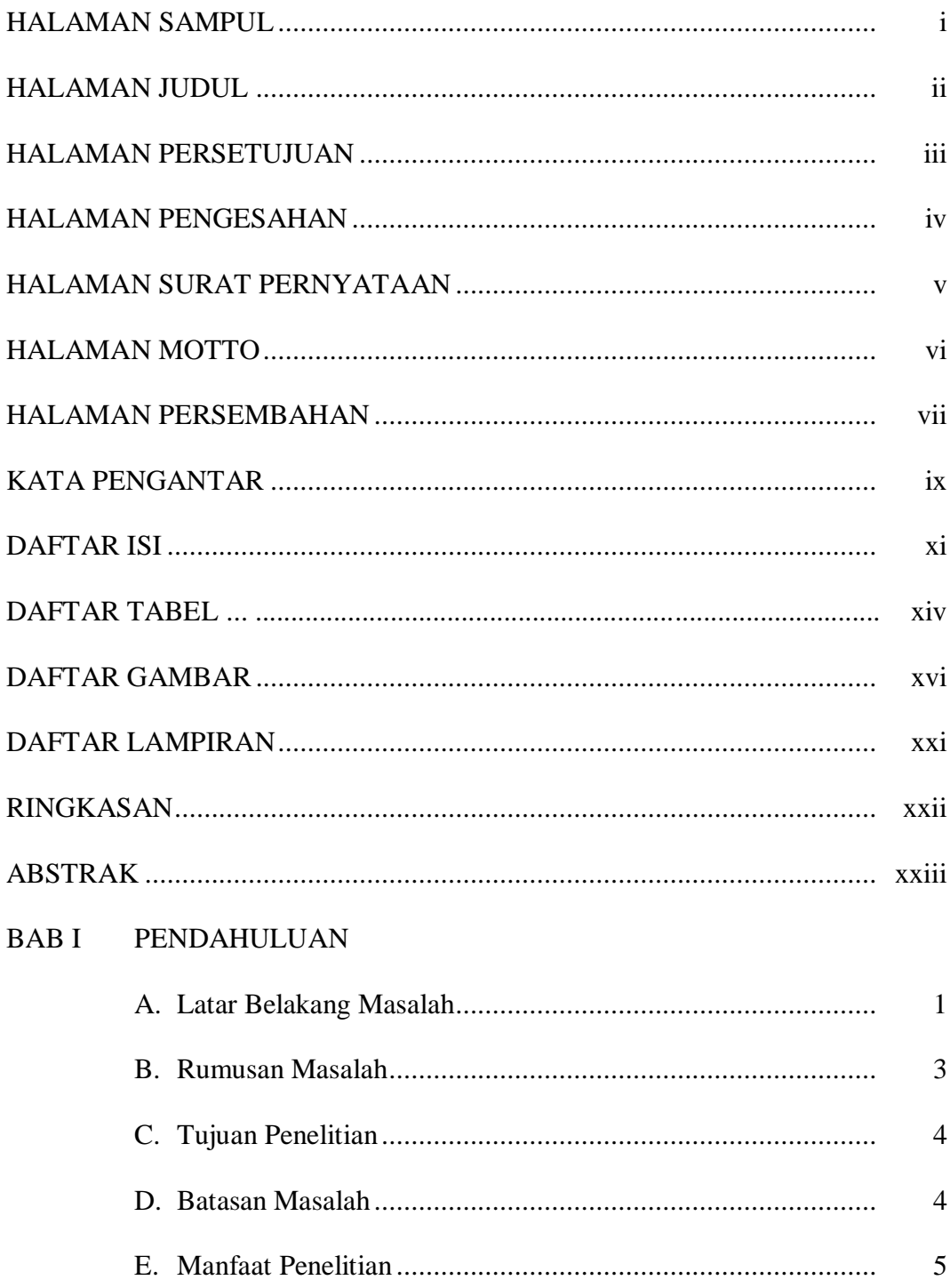

## **BAB II TINJAUAN PUSTAKA**

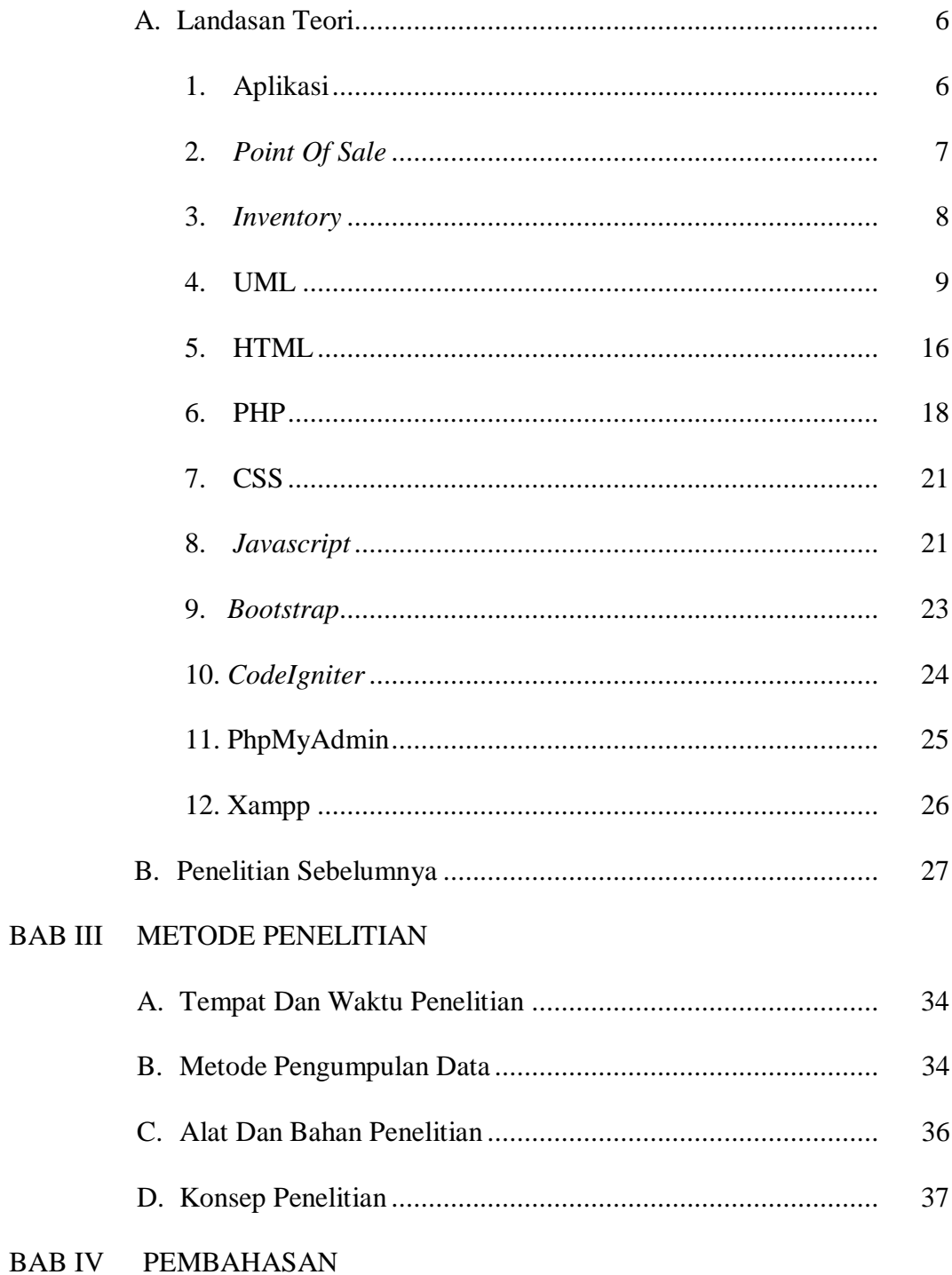

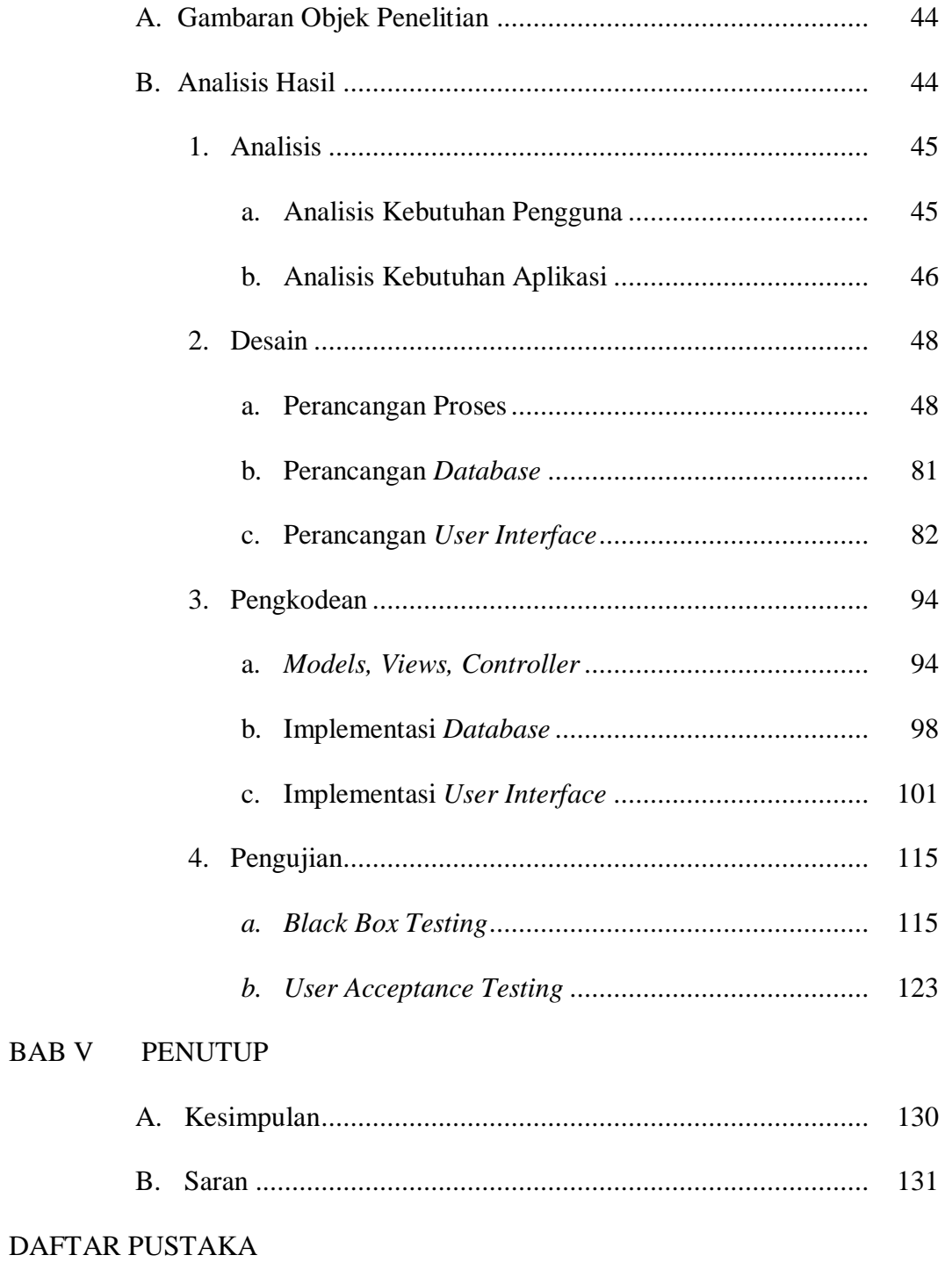

#### LAMPIRAN-LAMPIRAN

### **DAFTAR TABEL**

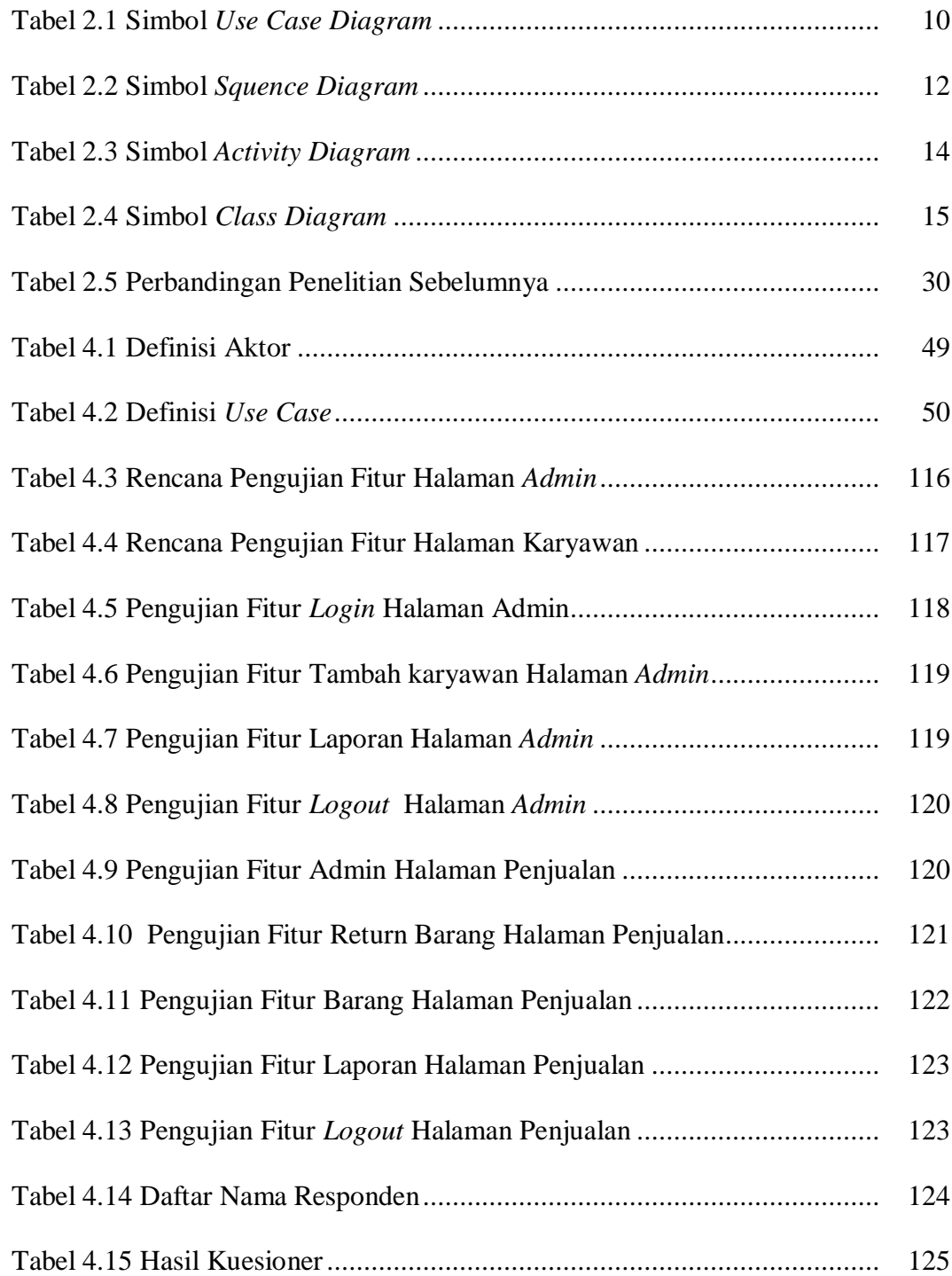

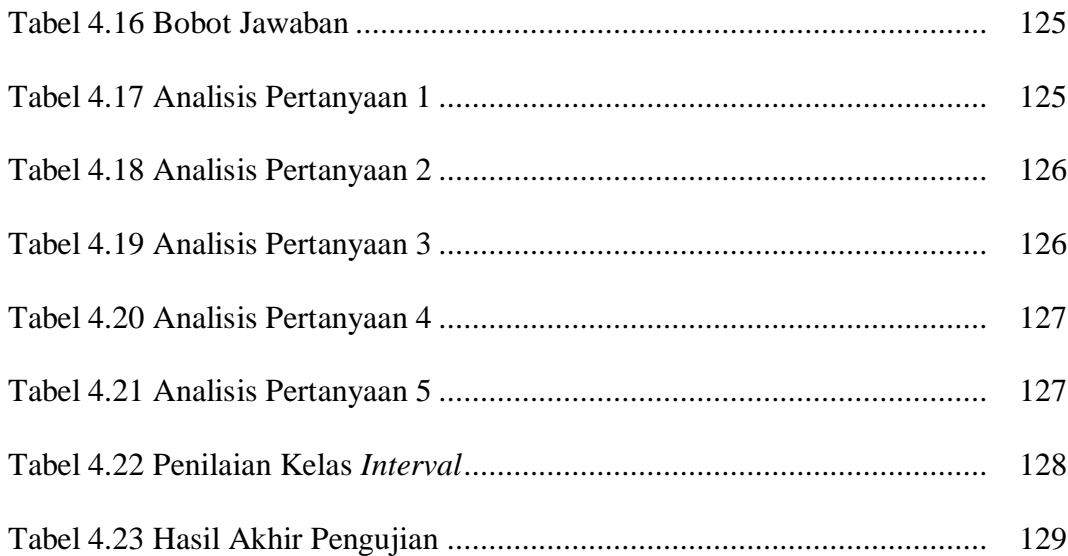

## **DAFTAR GAMBAR**

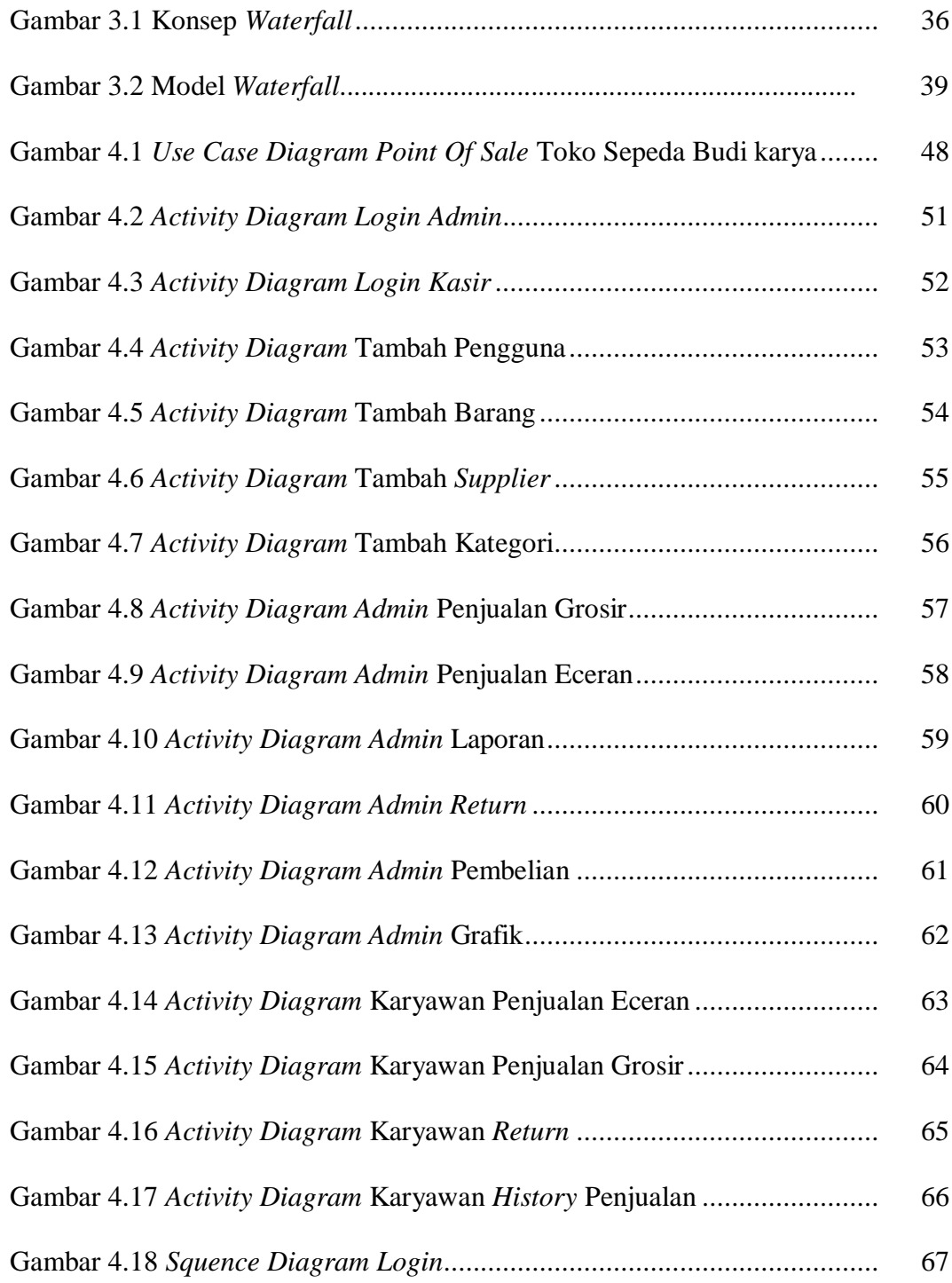

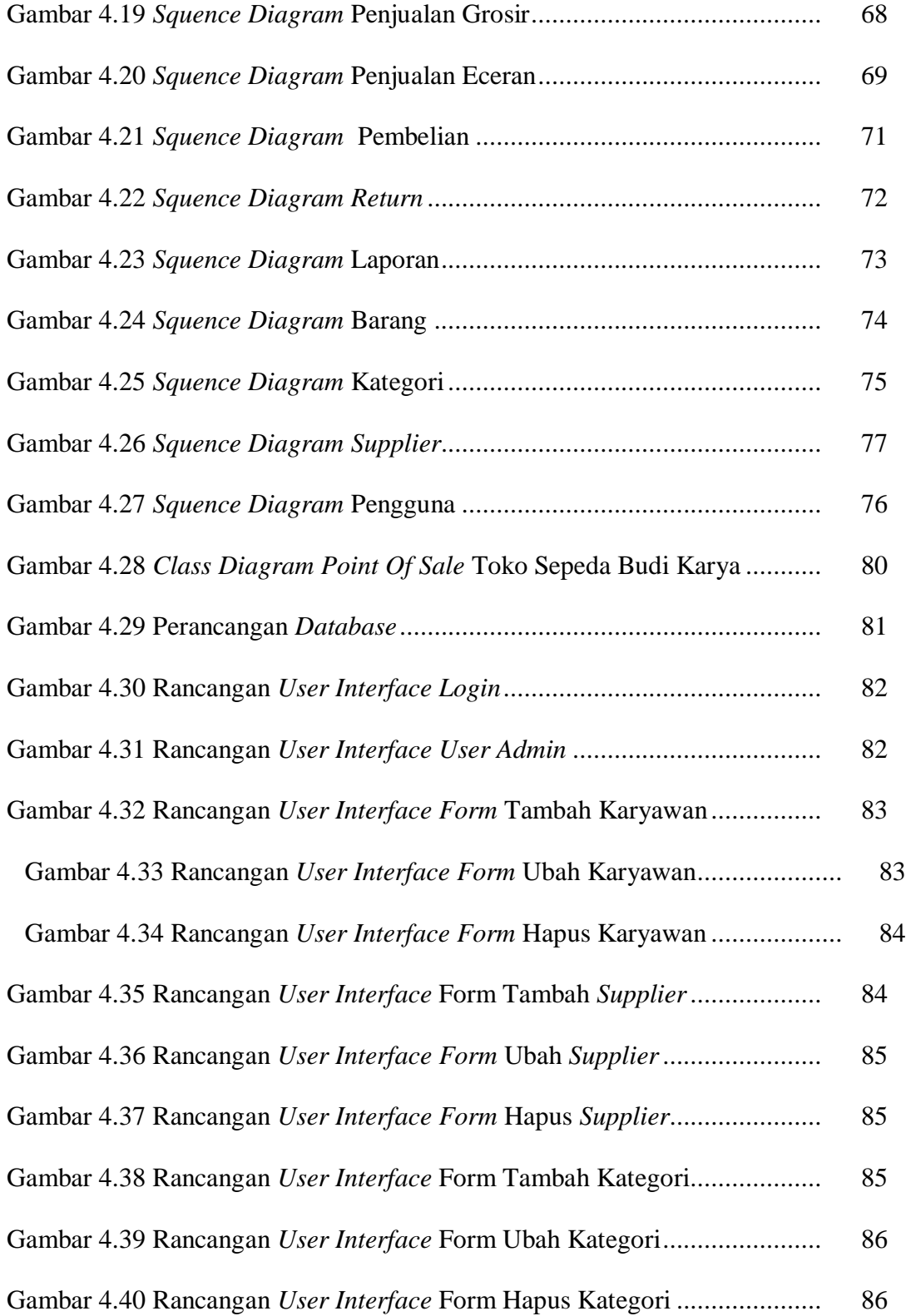

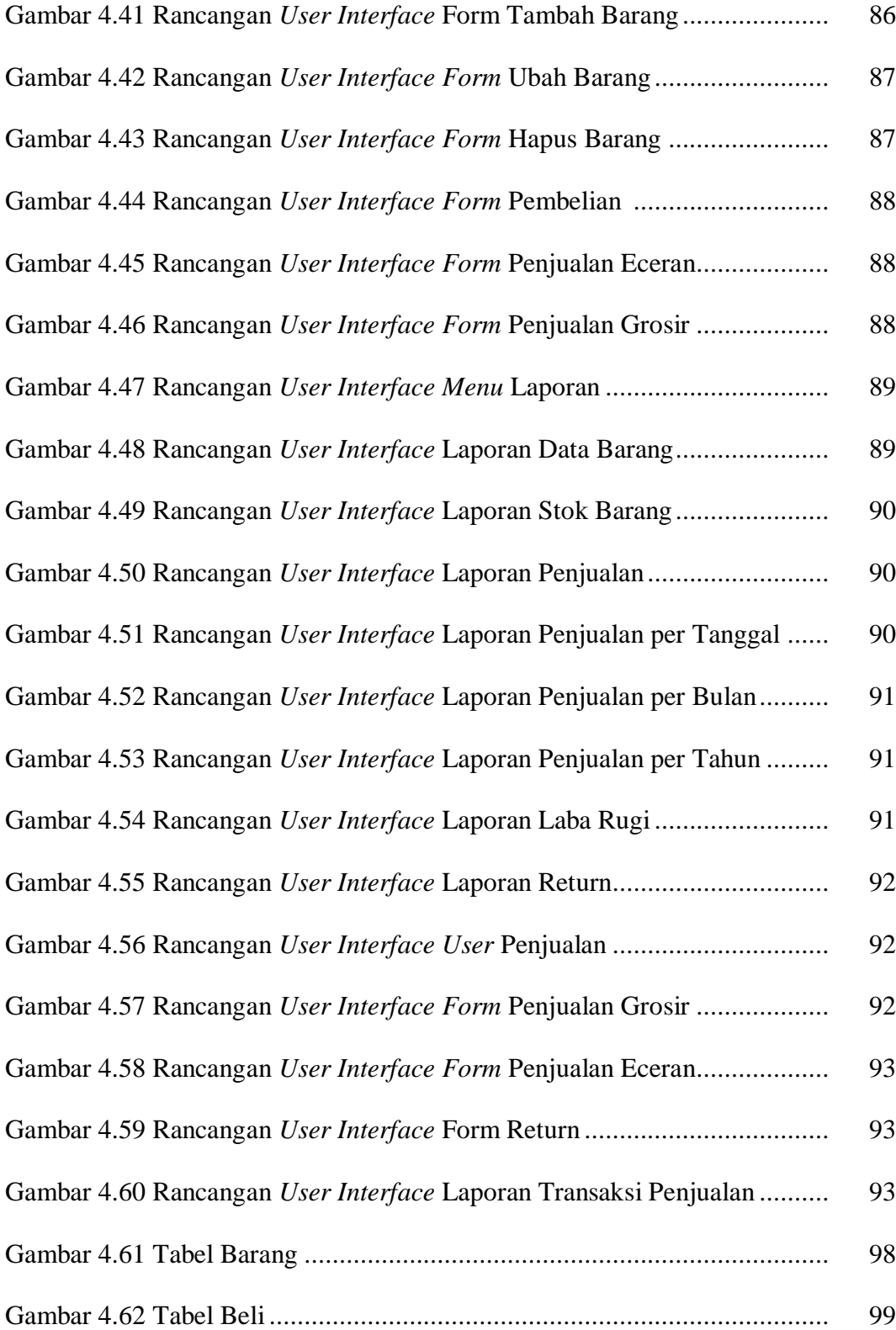

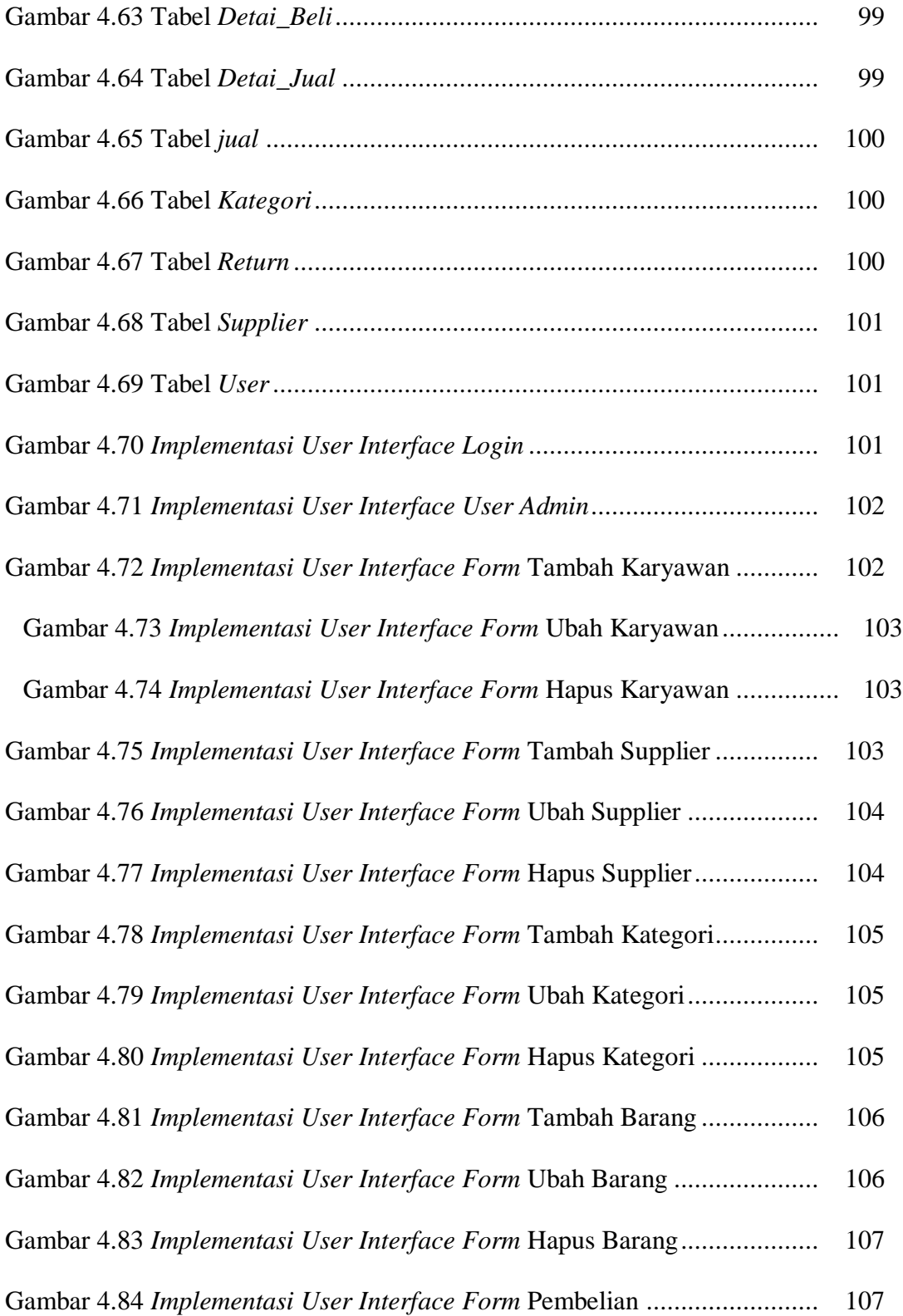

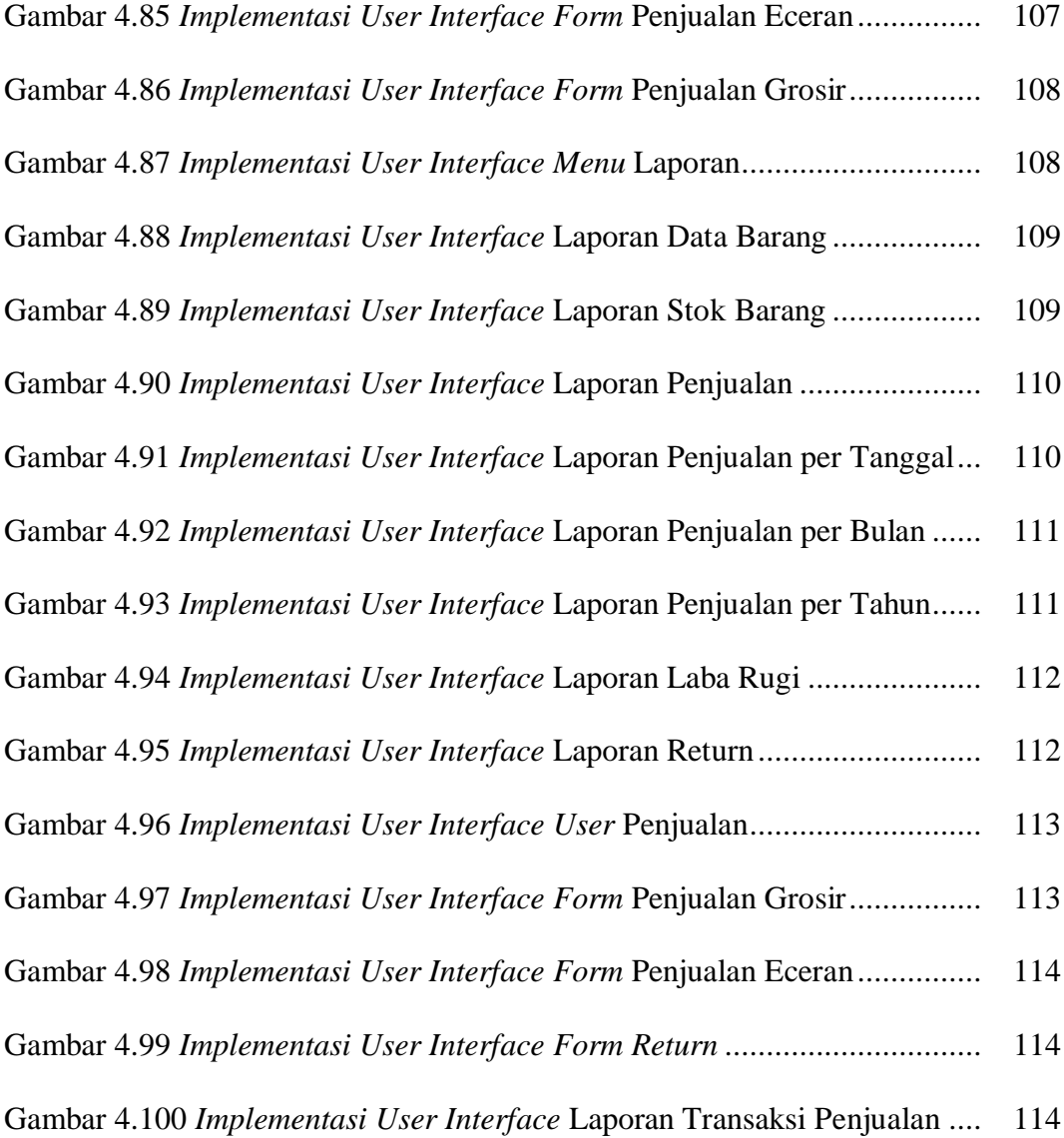

#### **DAFTAR LAMPIRAN**

Lampiran 1. Wawancara

Lampiran 2. Lampiran Observasi

Lampiran 3. Data Barang

Lampiran 4. Hasil Dokumentasi

Lampiran 5. Kode Program

Lampiran 6. Kuesioner

Lampiran 7. Kartu Bimbingan Skripsi

Lampiran 8. Surat Keterangan Instansi